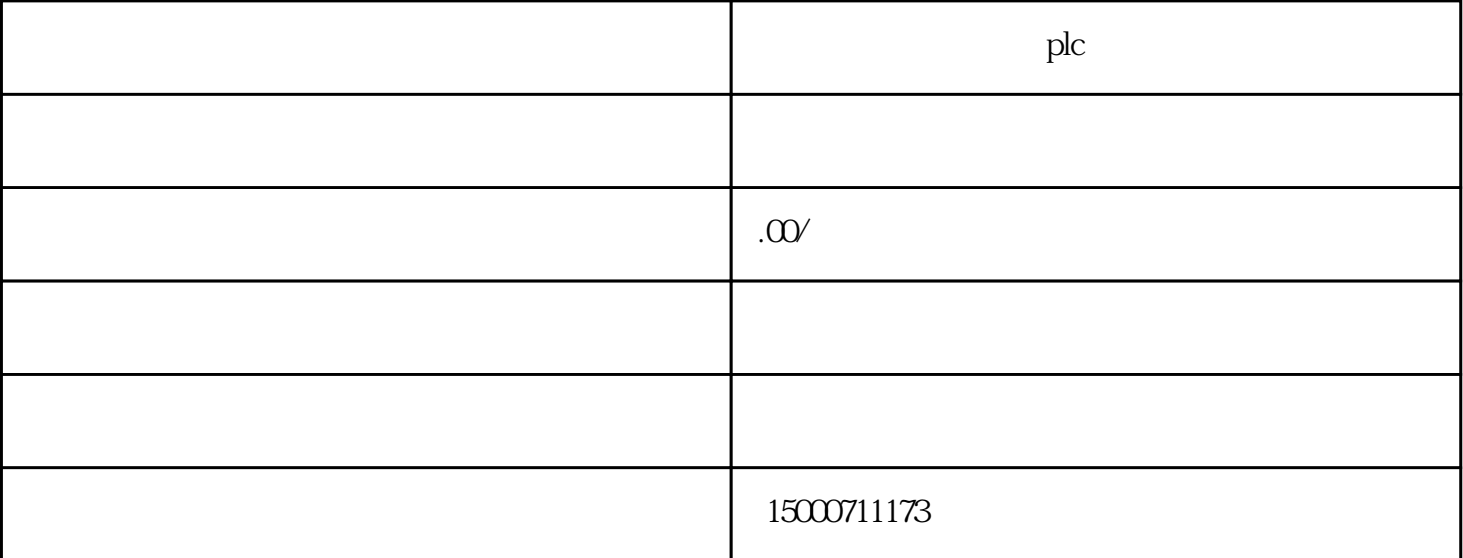

 $\mathop{\rm plc}\nolimits$ 

plc

plc

# PC Access

#### ???????S7-200 PLC???S7-200????CP243-1??CP243-1 IT???????PC????????????

 $S7-200$ 

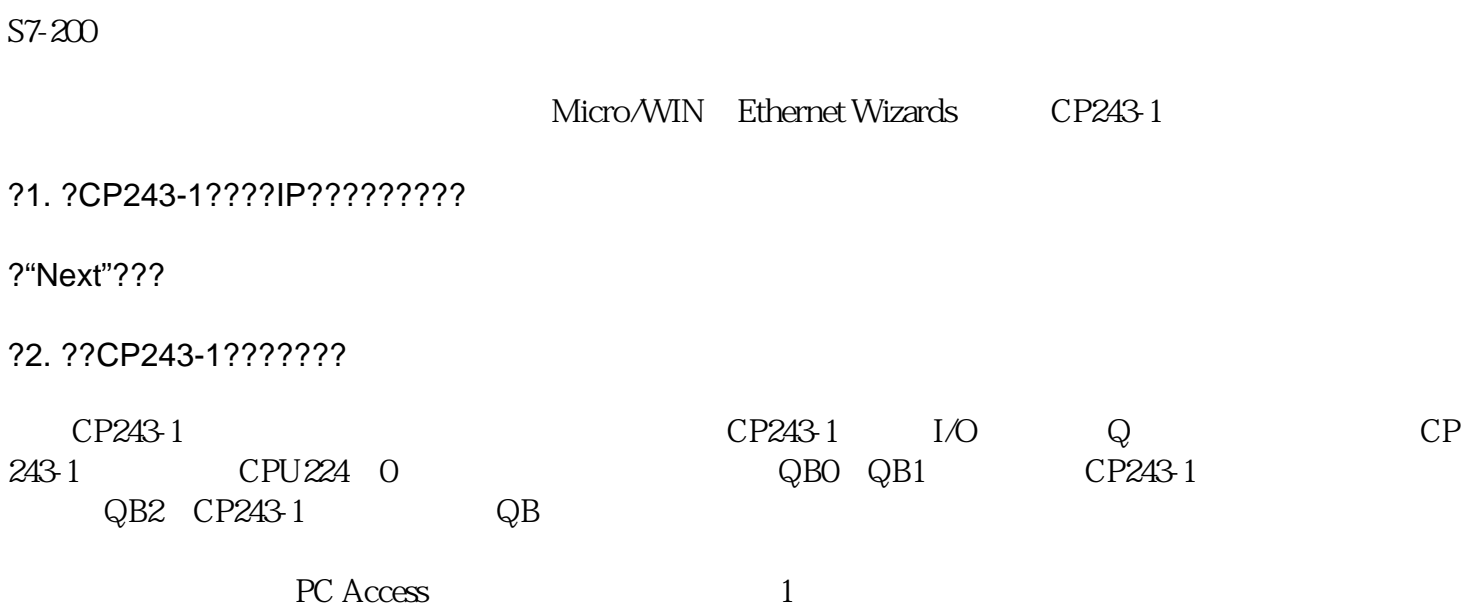

#### ??"Next"?????CP243-1??????TSAP???

#### ?3. ??CP243-1??????TSAP??

### ???

CP243-1

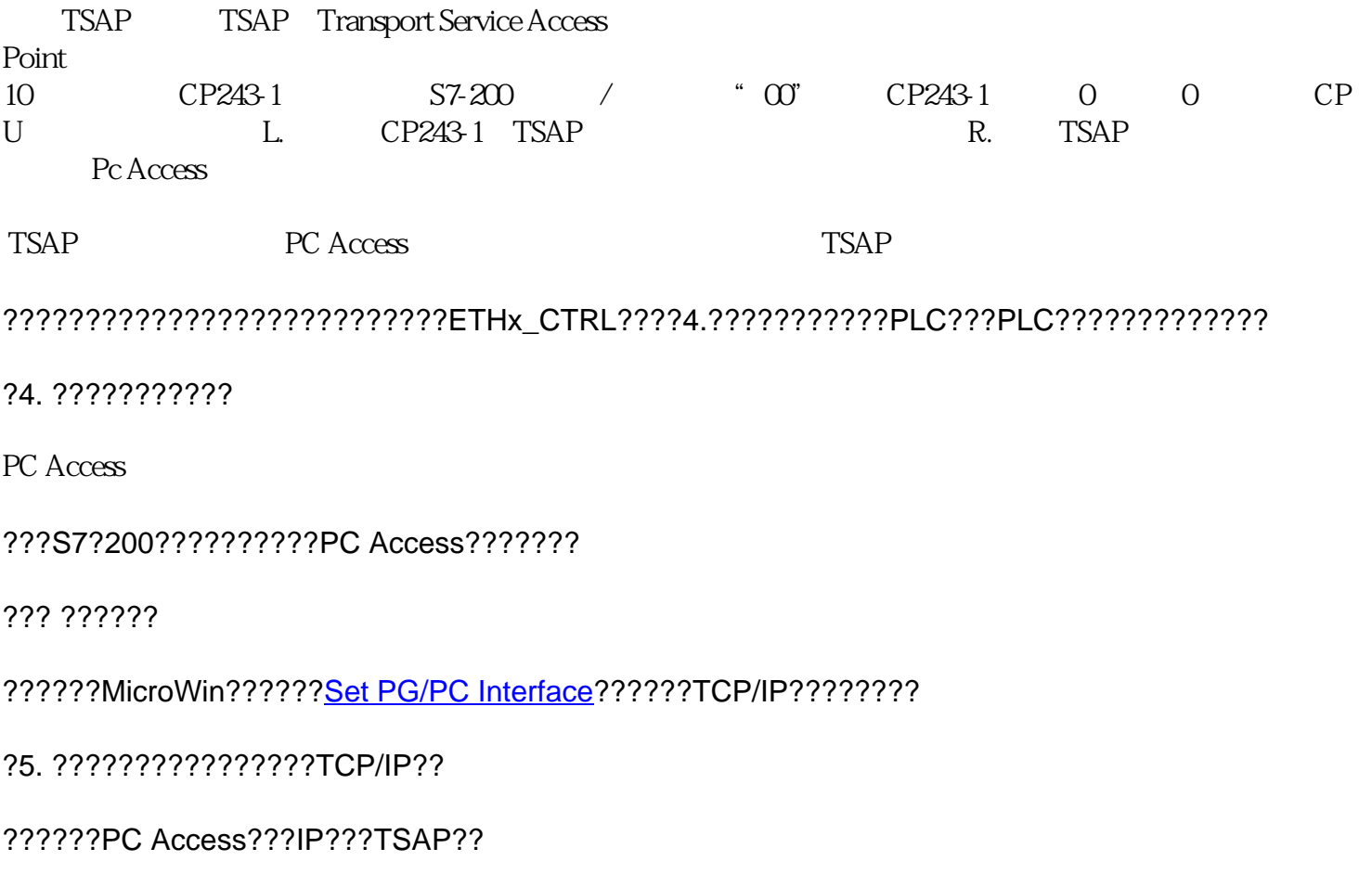

## ??????PLC??"Properties"??????????PC Access????IP???TSAP?????Micro/WIN?????????????????? ?????????TSAP????????????????????

#### ?6. ??IP???TSAP??

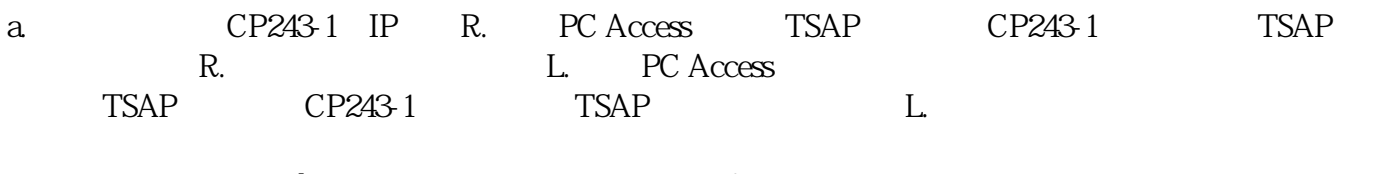

 $\Delta$  Local Remote TSAP